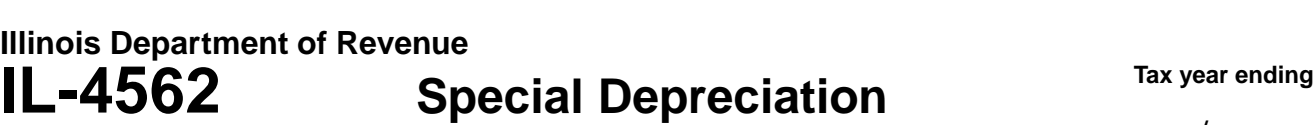

For tax years ending **on or after** September 11, 2001.  $\frac{1}{\sqrt{2}}$ Attach to your return.

**0.00**

## **Step 1: Provide the following information**

 $\overline{\phantom{a}}$  , and the state of the state of the state of the state of the state of the state of the state of the state of the state of the state of the state of the state of the state of the state of the state of the stat

Write your name as shown on your return Write your Social Security number (SSN) or Federal employer identification number (FEIN)

## **Step 2: Figure your Illinois special depreciation addition**

**1** Write the total amount claimed as a special depreciation allowance on federal Form 4562, Line 14 or Line 25, for property acquired after September 10, 2001.

**Do not include** any special depreciation for property that you sold or transferred in this tax year. See instructions. **1** 

**2 Individuals only:** If you completed a federal Form 2106, write the amount claimed as a special depreciation allowance on Line 31, minus any IRC, Section 179 deduction, for property acquired after September 10, 2001.

**Do not include** any special depreciation claimed on federal Schedule A, Itemized Deductions, or special depreciation for property that you sold or transferred in this tax year. See instructions. **2** 

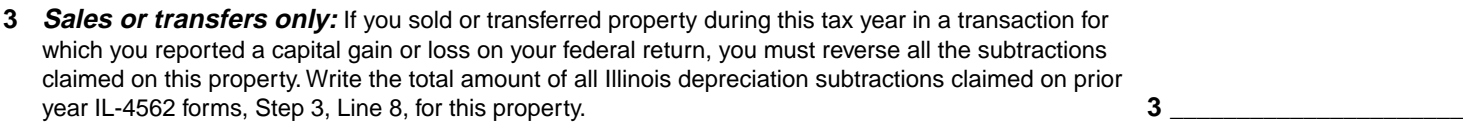

**4** Add Lines 1 through 3. This is your Illinois special depreciation addition. Write the total here and on the "other additions" line of your Illinois return. Identify this amount as "special depreciation."

**See instructions for the list of Illinois form and line references to report this addition.**

## **Step 3: Figure your Illinois depreciation subtraction**

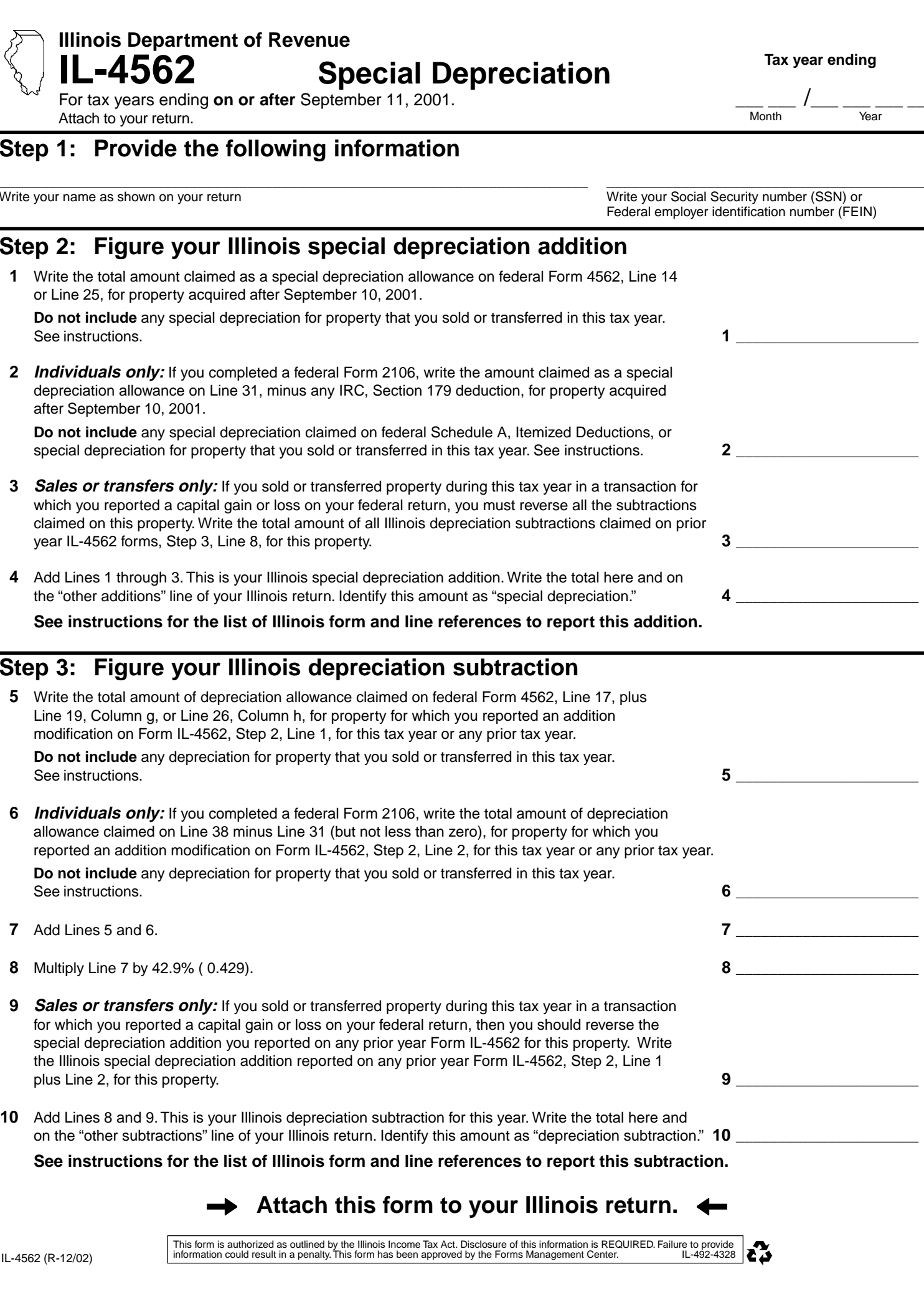

This form is authorized as outlined by the Illinois Income Tax Act. Disclosure of this information is REQUIRED. Failure to provide<br>IL-4562 (R-12/02) IL-492-4328 information could result in a penalty. This form has been app

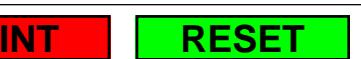